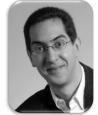

# The Beauty and Joy of Computing

Lecture #1 **Welcome: Abstraction** 

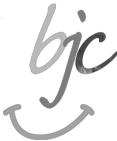

**UC Berkeley EECS Sr Lecturer SOE Dan Garcia** 

**BJC: YOU'LL LOVE IT!** 

Watch the student testimonials about the course, what it means to them, and how it has changed their lives. Inspiring!

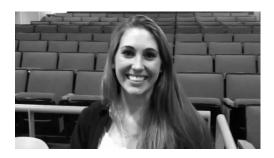

inst.eecs.berkeley.edu/~cs10/

#### BJC in one slide

#### Big Ideas of Programming Big Ideas of Computing

- Abstraction
- Algorithms (2)
- Recursion (2)
- Functions-as-data,  $\lambda$  (2)
- Programming Paradigms
- Concurrency
- Distributed Computing

#### Beauty and Joy

- "CS Unplugged" activities
- All lab work in pairs
- Two 3-week projects in pairs
  - Of their own choice!! (data + prog)
- One writeup
  - Of students' own choice!!

- 3D Graphics + Video Games
- Internet

HowStuffWorks

- Research Summaries
  - Al
  - HCI
- The Power of Data (big, small, etc)
- Apps that Changed the World
- Social Implications of Computing
- Saving the World with Computing
- Cloud Computing
- Limits of Computing
- Future of Computing

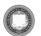

 $\bigcirc 090$ 

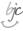

### Format & Textbooks

Format (7 hrs/wk \* 14 wks)

| Mon     | Tue | Wed     | Thu | Fri        |
|---------|-----|---------|-----|------------|
| Lecture | Lab | Lecture | Lab | Discussion |
|         | Lab |         | Lab |            |

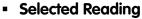

- Taken from great book ("Blown to Bits" by Abelson, Ledeen & Lewis) + articles + videos
- Current events EVERY LECTURE (e.g., IBM's Watson vs Jeopardy)

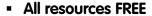

- Even clickers!
- Pair Programming!

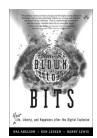

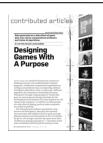

S ABSTRACTION THE KEY
TO COMPUTING!

To ye for more other agency of square agency
The ye for the more of square agency
The ye for the more of square agency
The year of the more of the property of the property of the proper

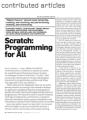

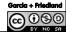

UC Berkeley "The Beauty and Joy of Computing" : Welcome, Abstraction (3)

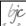

## Week at a glance (cue calendar)

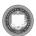

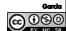

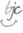

### Let's check enrollments (in real time)

- We have NEVER turned anyone away ... if more students sign up, we'll open up more sections!
- We don't intend to turn anyone away now

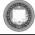

C Berkeley "The Beauty and Joy of Computing" : Welcome, Abstraction (5)

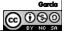

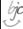

#### **Peer Instruction**

- Increase real-time learning in lecture, test understanding of concepts vs. details
- As complete a "segment" ask multiple choice question
  - 1-2 minutes to decide yourself
  - 2 minutes in pairs/triples to reach consensus. Teach others!
  - 2 minute discussion of answers, questions, clarifications

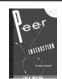

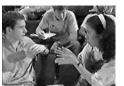

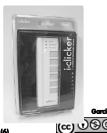

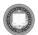

IC Berkeley "The Beguty and Joy of Computing" : Welcome, Abstraction (6)

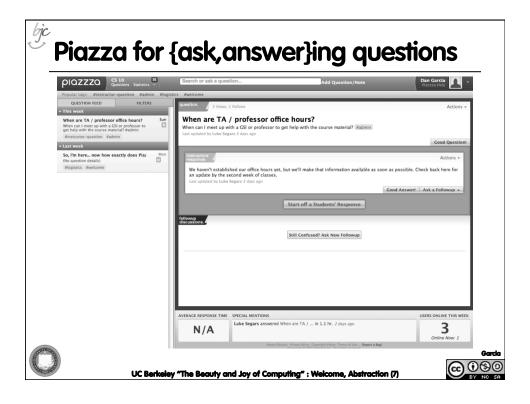

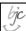

### **Pro-student Grading Policies**

#### EPA

- Rewards good behavior
- Effort
  - E.g., Office hours, doing every single lab, hw, reading Piazza pages
- Participation
  - E.g., Raising hand in lec or discussion, asking questions on Piazza
- Altruism
  - E.g., helping other students in lab, answering questions on Piazza

#### You have 3 "Slip Days"

- You use them to extend due date, 1 slip day for 1 day extension
- You can use them one at a time or all at once or in any combination
- They follow you around when you pair up (you are counted individually)
  - E.g., A has 2, B has 0.
     Project is late by 1 day.
     A uses 1, B is 1 day late
- Late is 1/3 off/day

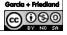

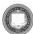

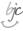

### **Abstraction**

#### Detail removal

"The act or process of leaving out of consideration one or more properties of a complex object so as to attend to others."

#### Generalization

 "The process of formulating general concepts by abstracting common properties of instances"

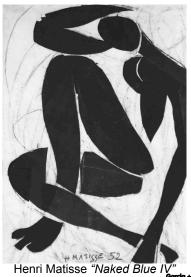

Henri Matisse "Naked Blue IV"
Garda + Friedland

C: Welcome, Abstraction (9)

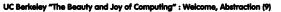

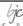

### **Detail Removal**

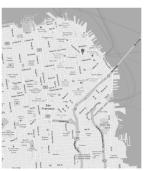

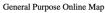

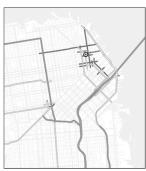

Selected Roads

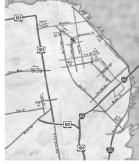

Our Result

Automatic Generation of Detail Maps
Maneesh Agrawala (UCB EECS), among others

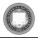

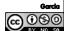

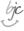

### **Detail Removal (in BJC)**

- You'll want to write a project to simulate a realworld situation, or play a game, or ...
- Abstraction is the idea that you focus on the essence, the cleanest way to map the messy real world to one you can build
- Experts are often brought in to know what to remove and what to keep!

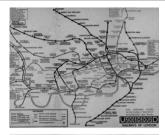

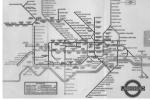

The London Underground 1928 Map & the 1933 map by Harry Beck.

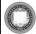

UC Berkeley "The Beauty and Joy of Computing" : Welcome, Abstraction (11)

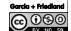

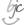

### **Generalization Example**

- You have a farm with many animal kinds.
- Different food for each
- You have directions that say
  - To feed dog, put dog food in dog dish
  - To feed chicken, put chicken food in chicken dish
  - To feed rabbit, put rabbit food in rabbit dish
  - □ Etc...
- How could you do better?
  - To feed <animal>, put <animal> food in <animal> dish

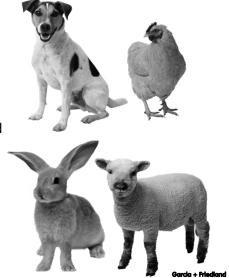

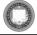

UC Berkeley "The Beauty and Joy of Computing" : Welcome, Abstraction (12)

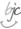

## **Generalization (in BJC)**

 You are going to learn to write functions, like in math class:

 $y = \sin(x)$ 

 You should think about what inputs make sense to use so you don't have to duplicate code

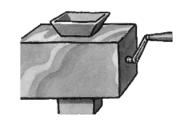

"Function machine" from *Simply Scheme* (Harvey)

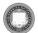

UC Berkeley "The Beauty and Joy of Computing" : Welcome, Abstraction (13)

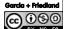

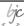

### The Power of Abstraction, everywhere!

- Examples:
  - Functions (e.g., sin x)
  - Hiring contractors
  - Application
     Programming Interfaces
     (APIs)
  - Technology (e.g., cars)
- Amazing things are built when these layer
  - And the abstraction layers are getting deeper by the day!

We only need to worry about the interface, or specification, or contract NOT how (or by whom) it's built

#### Above the abstraction line

**Abstraction Barrier (Interface)** (the interface, or specification, or contract)

#### Below the abstraction line

This is where / how / when / by whom it is actually built, which is done according to the interface, specification, or contract.

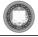

Garcia + Friedland

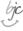

# **Summary**

- Abstraction is one of the big ideas of computing and computational thinking
- Think about driving. How many of you know how a car works? How many can drive a car? **Abstraction!**

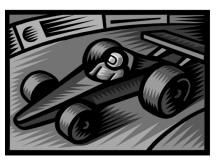

Someone who drove in 1930 could still drive a car today because they've kept the same Abstraction! (right pedal faster, left pedal slow)

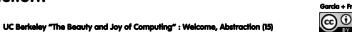